## SAP ABAP table S218E {S218 - Structural Information}

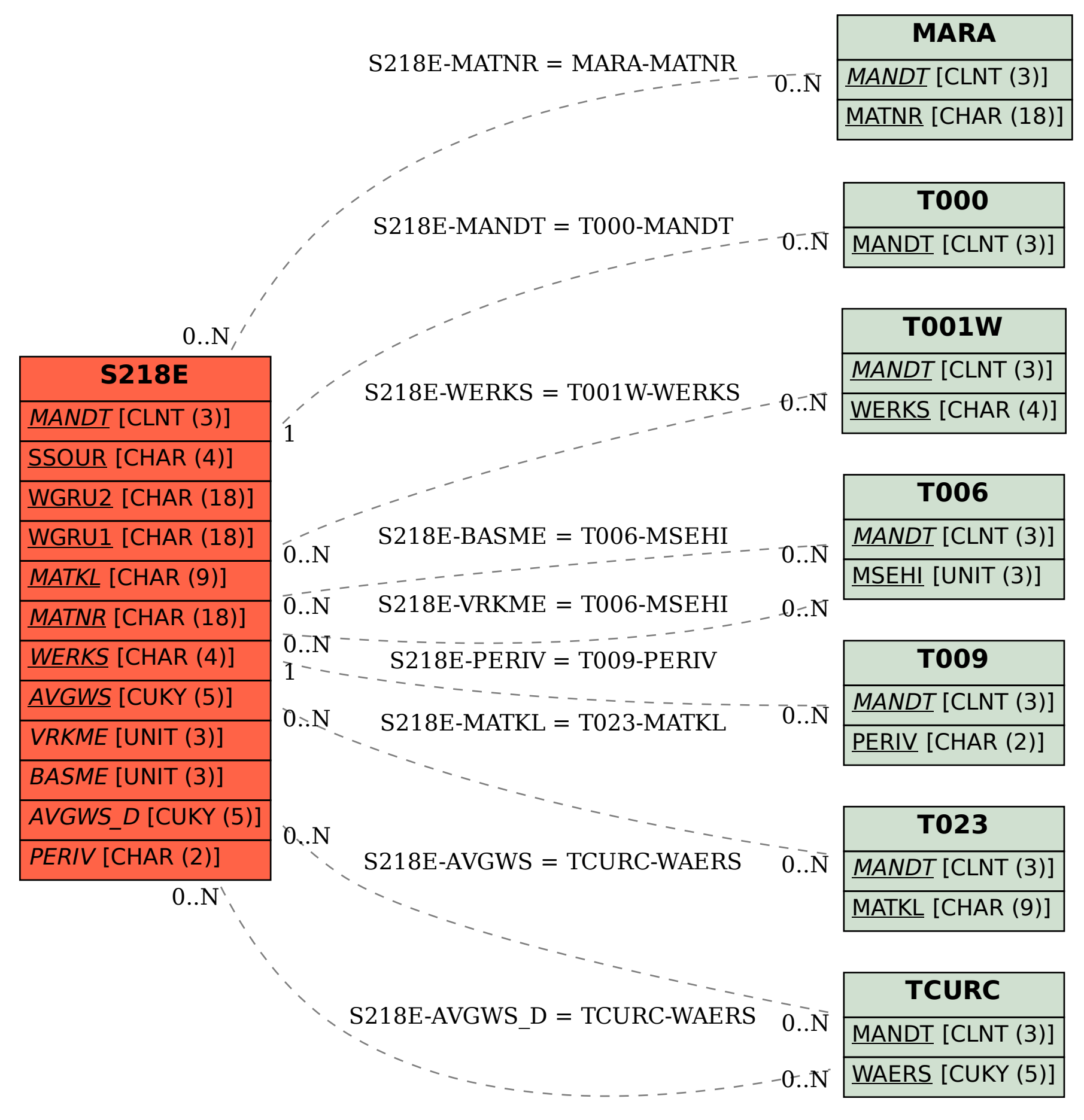